**Home Page Dashboard with Navigation Options**

<span id="page-1-0"></span>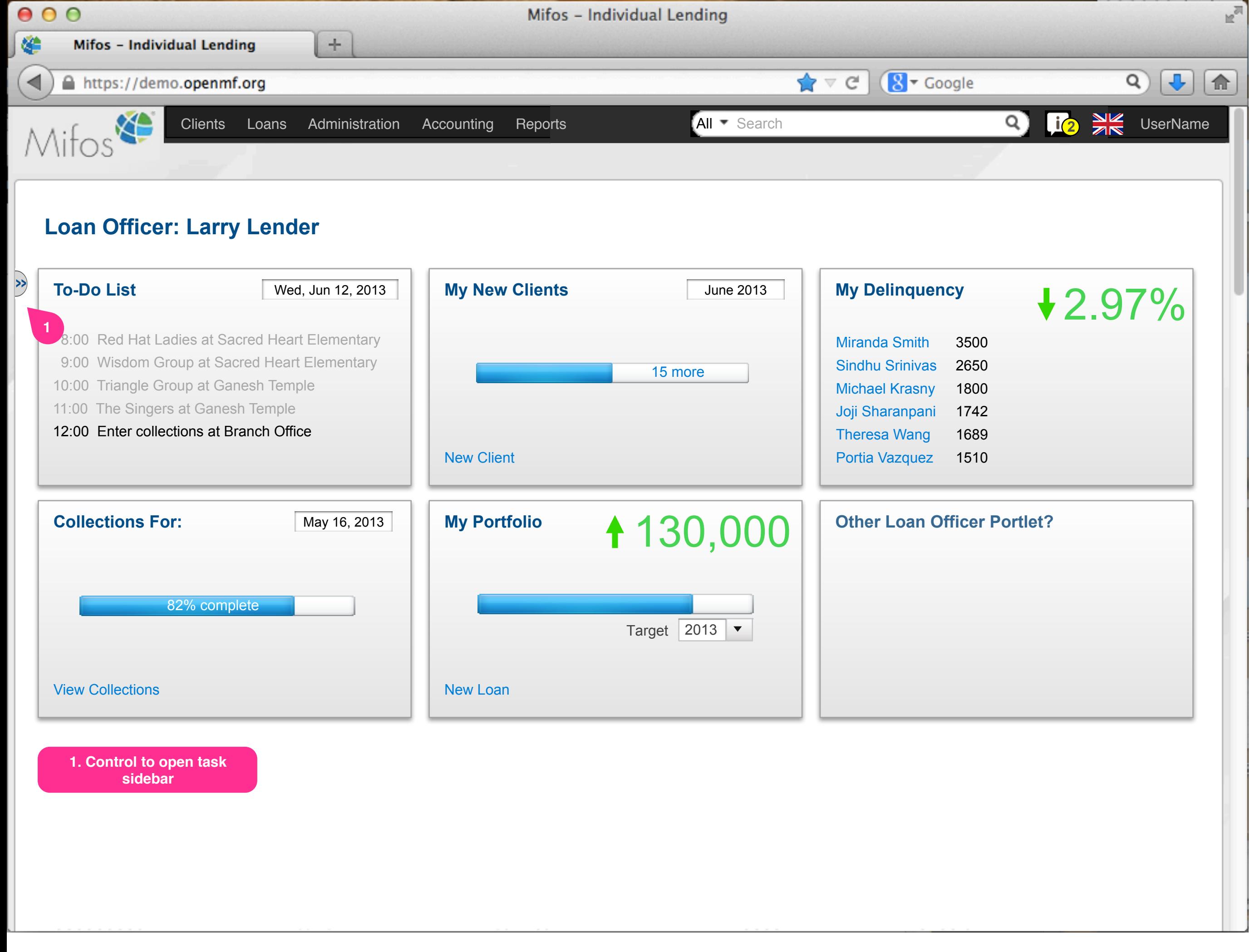

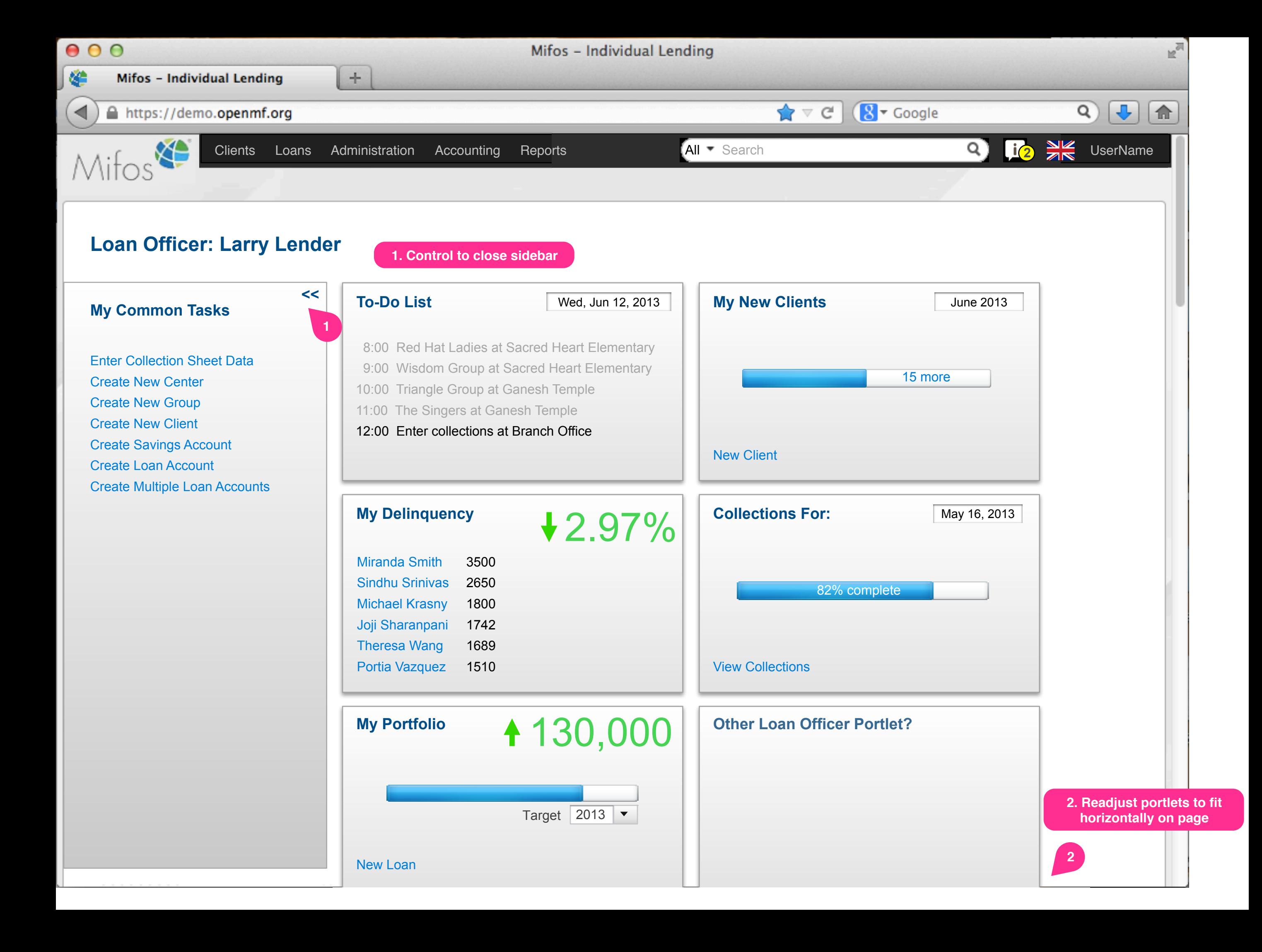

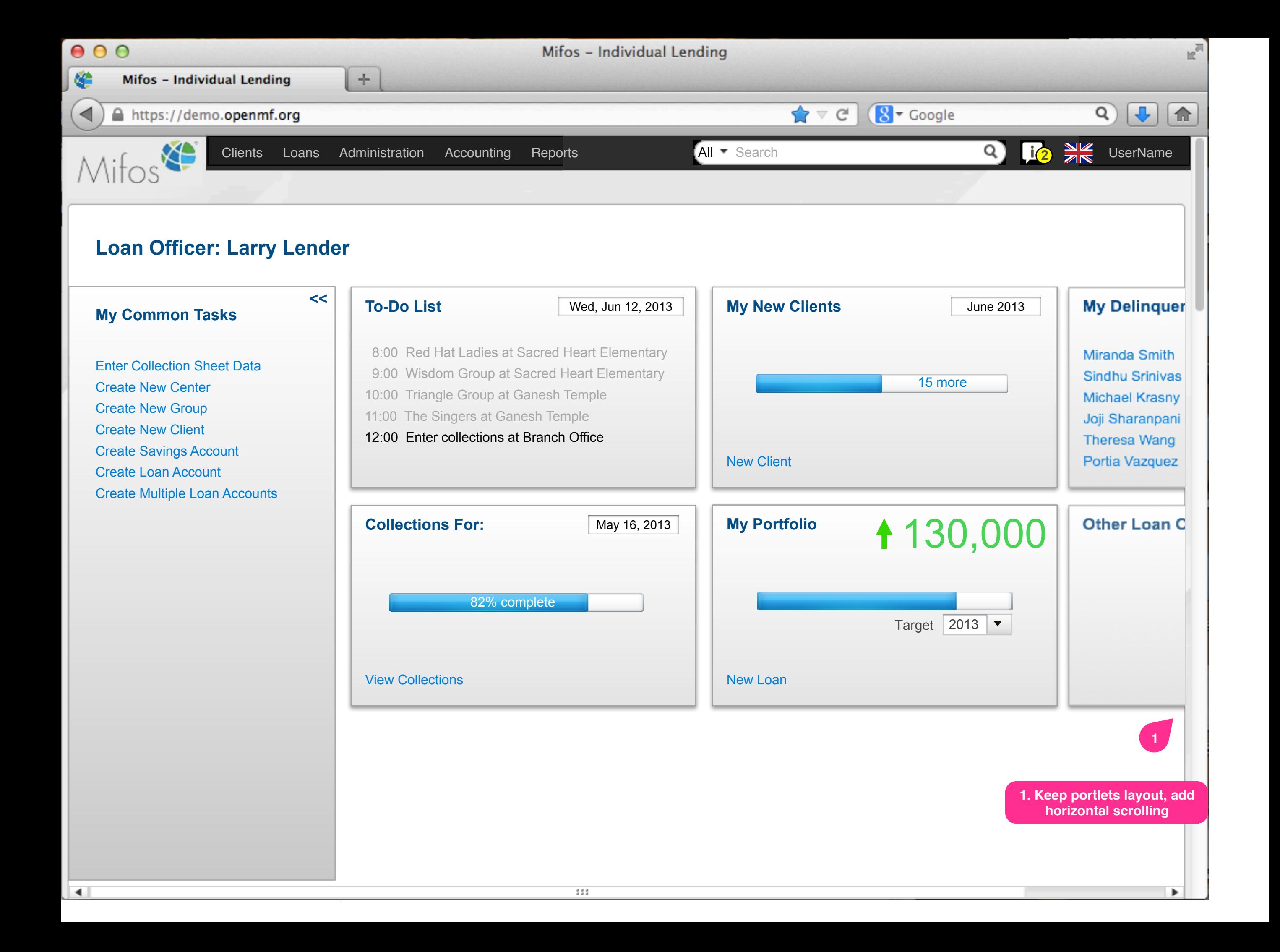

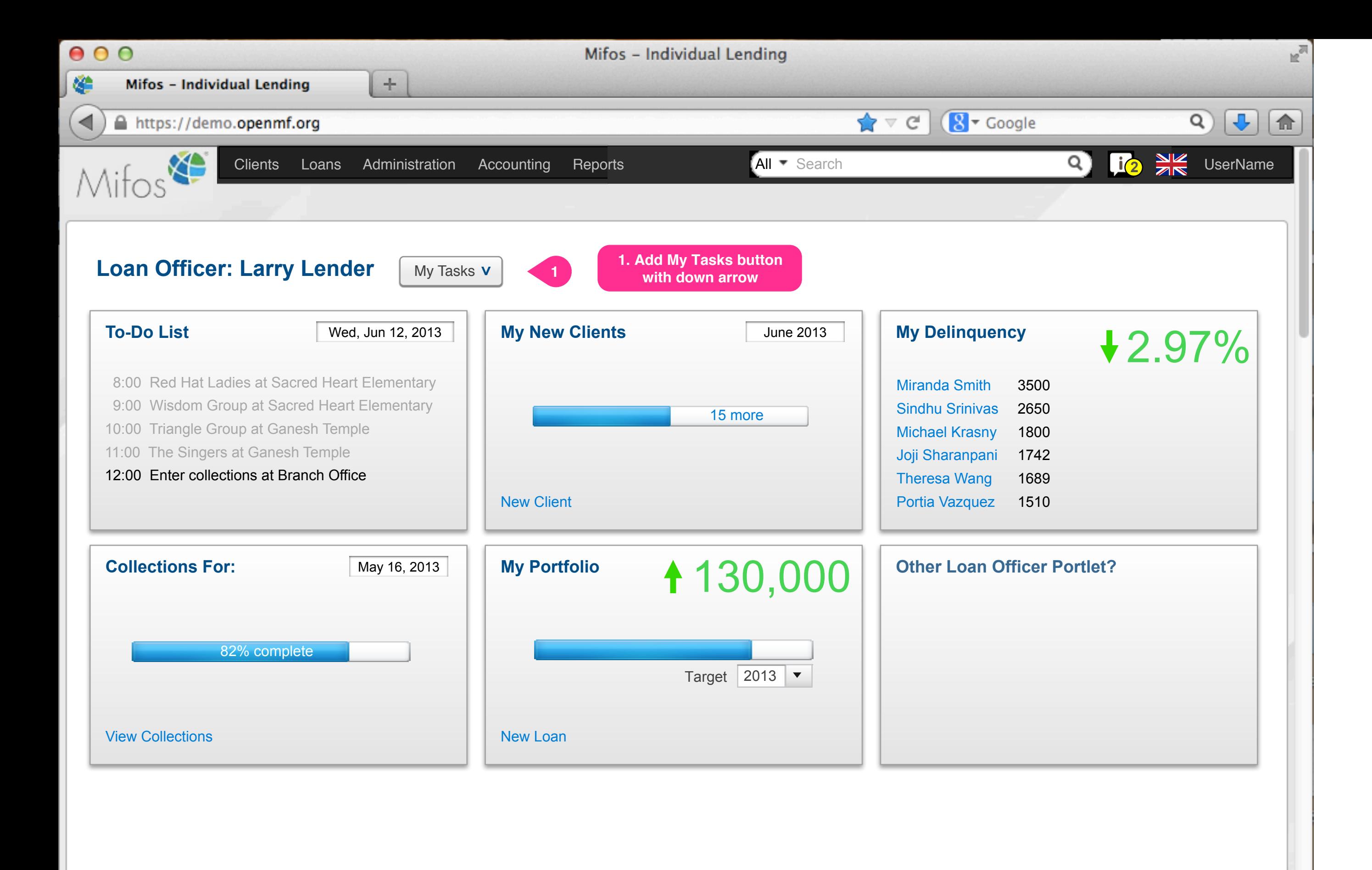

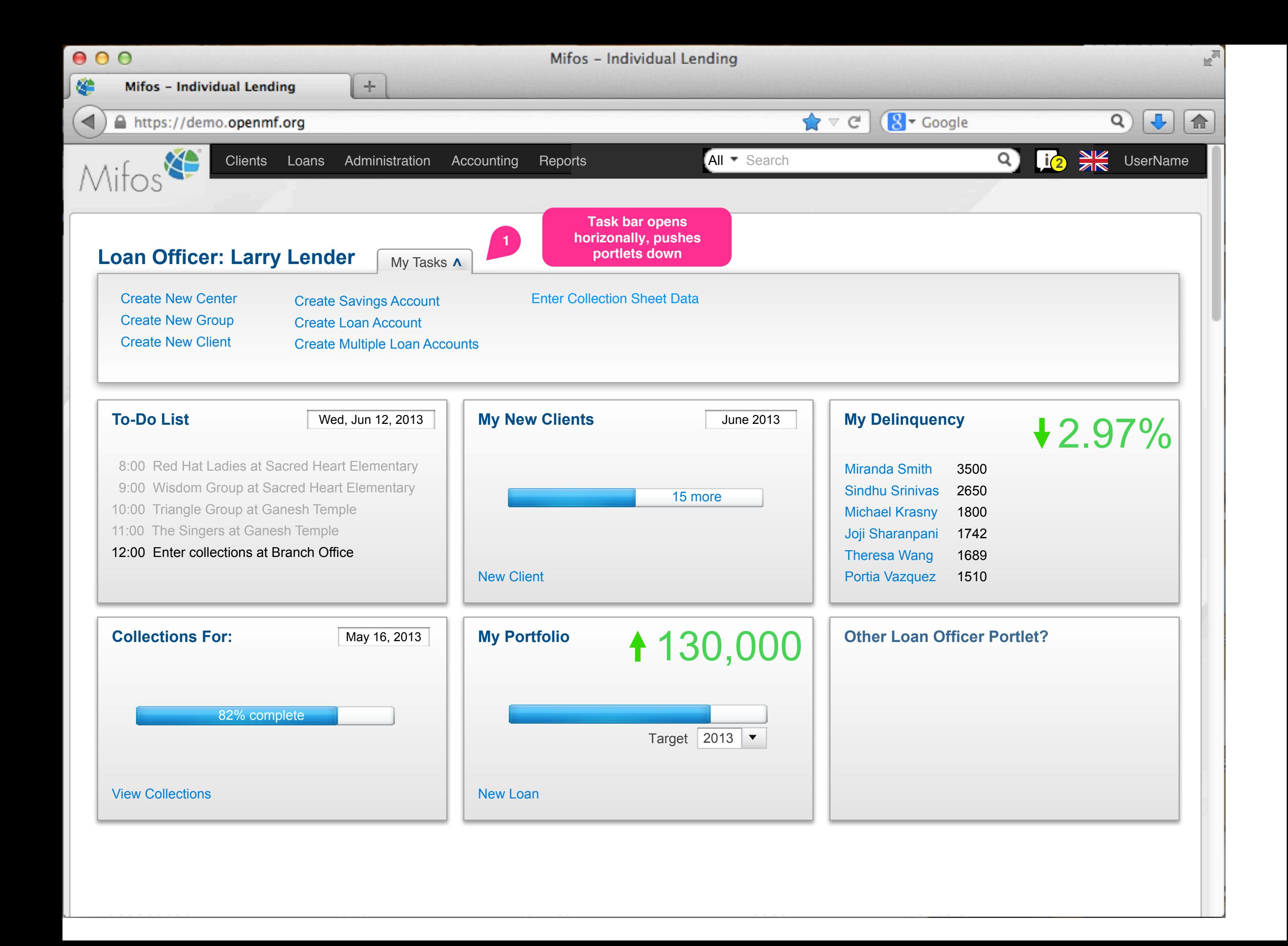

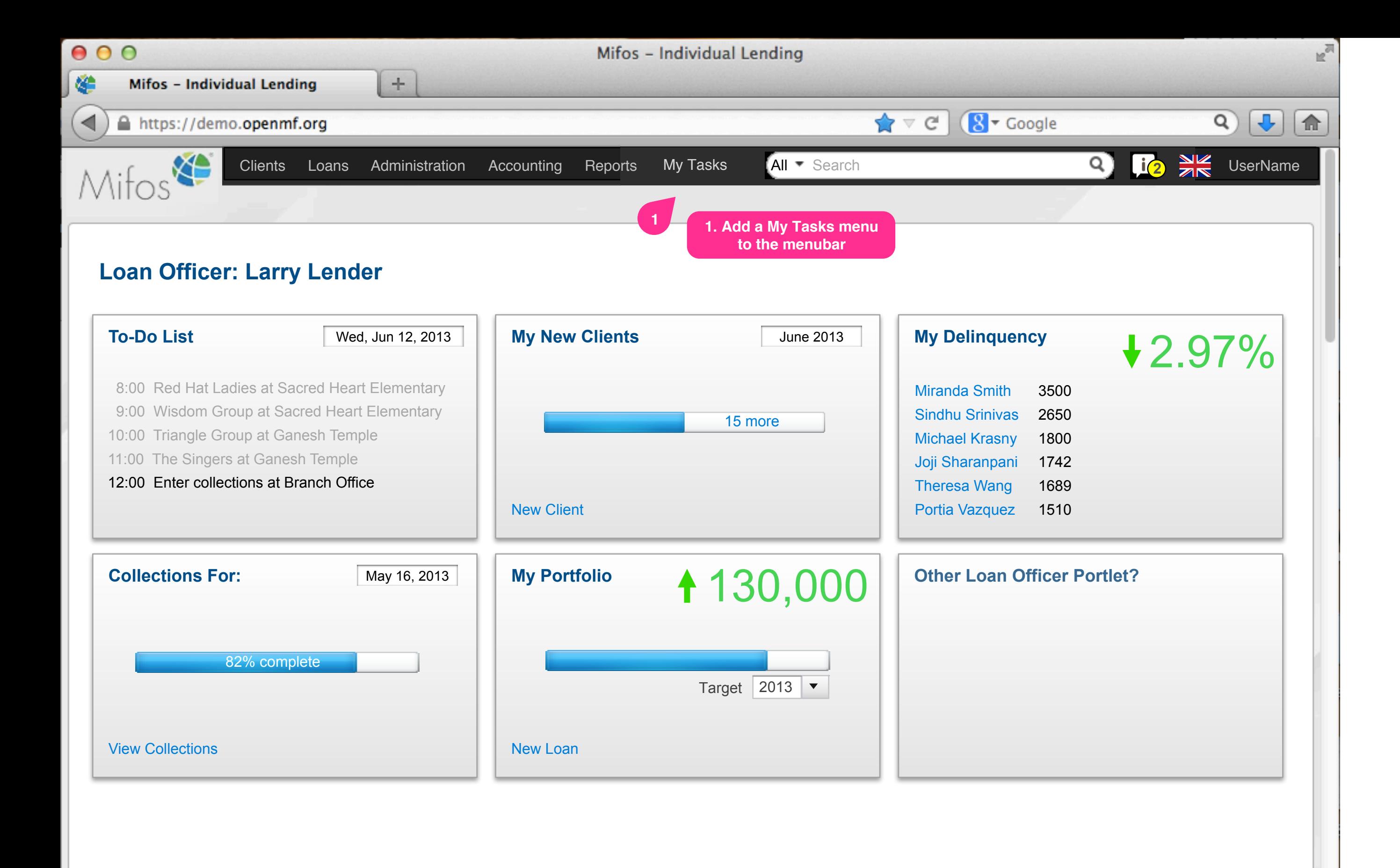

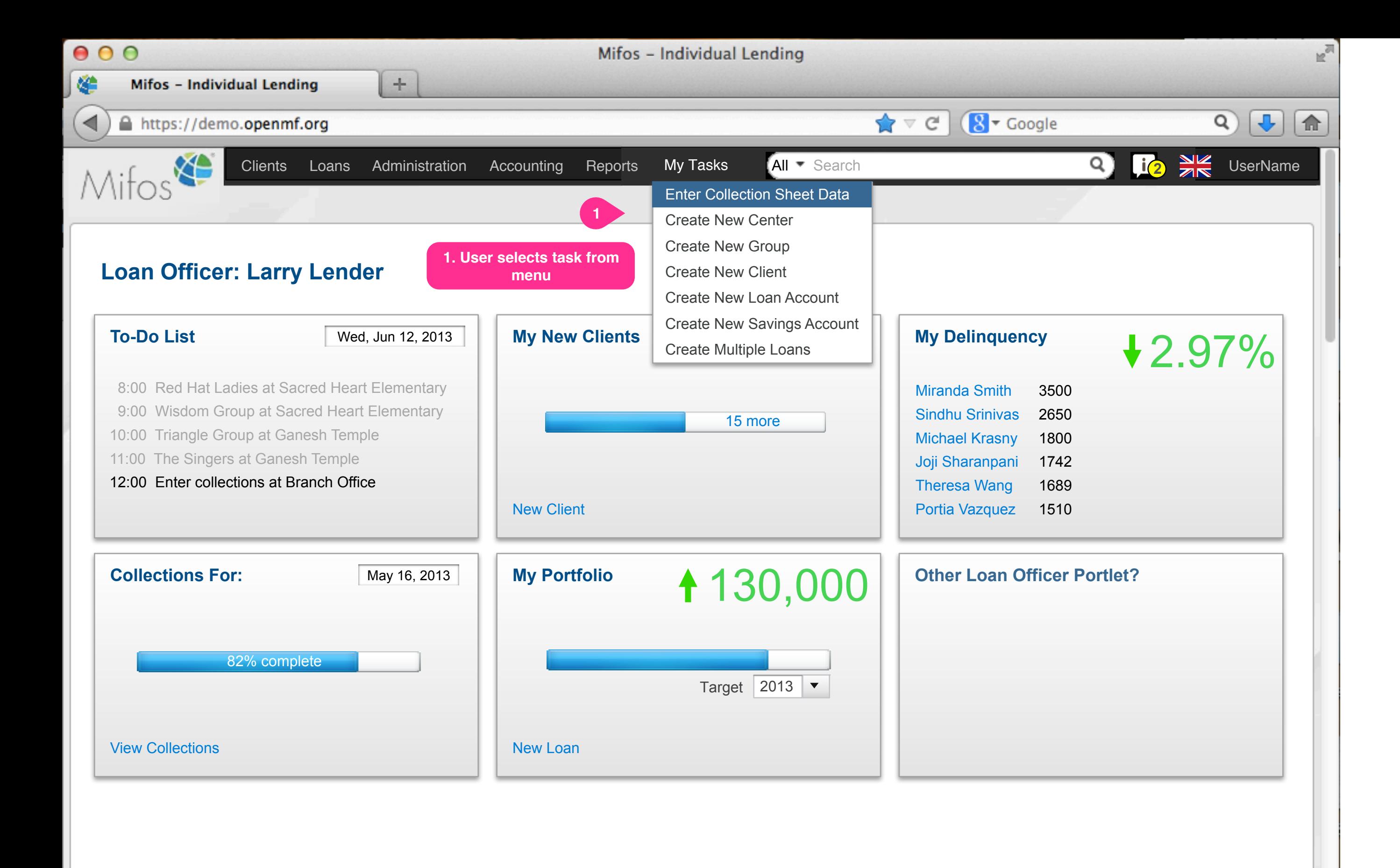

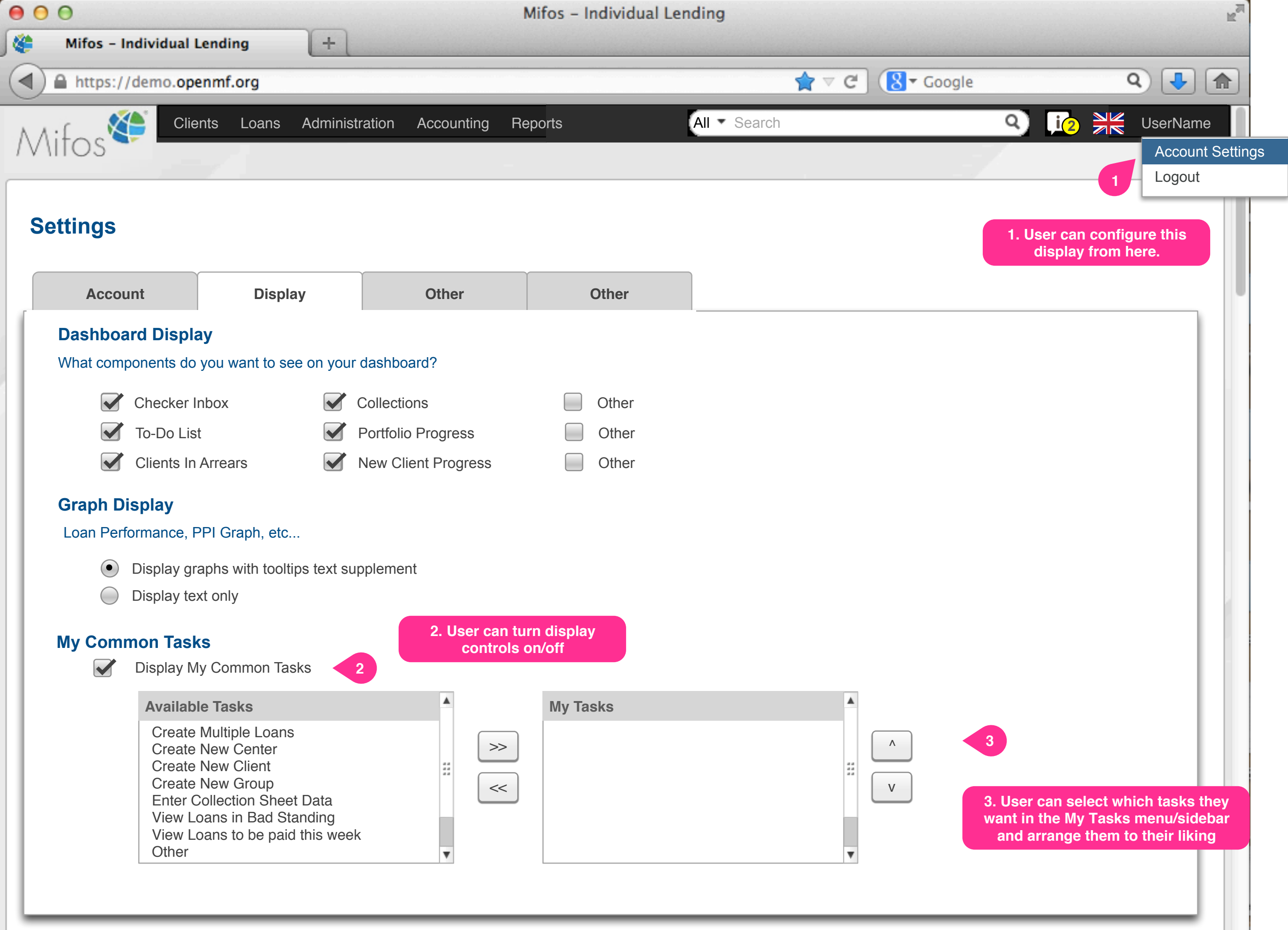